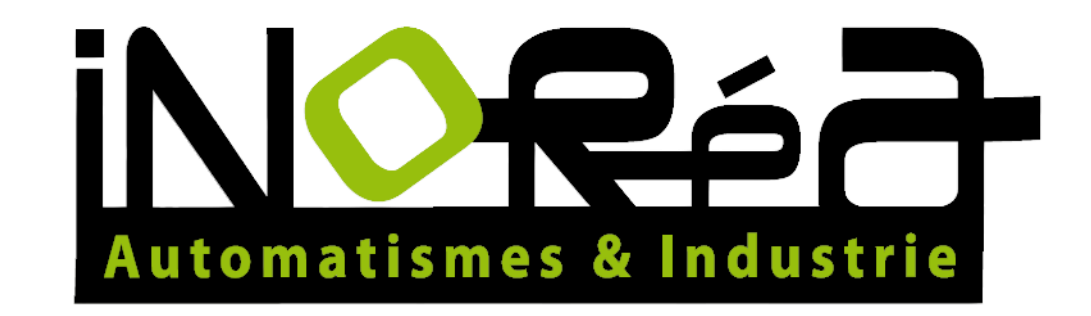

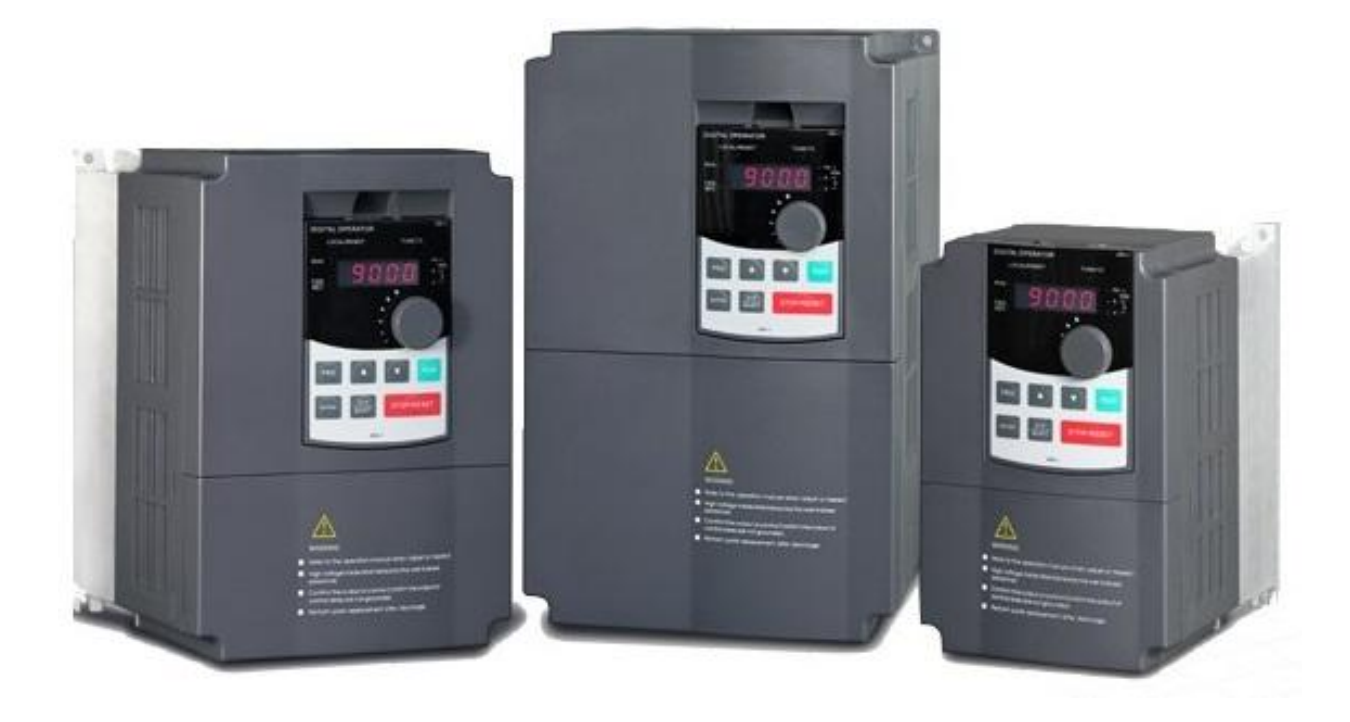

# **FREQUENCY INVERTER VFR-091/092** MULTI-SPEED PILOTAGE

iNORéA Automation & Industry 9 rue du Lugan 33130 Bègles, FRANCE [contact@inorea.com](mailto:contact@inorea.com) www.inorea.com

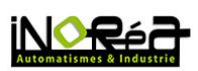

# **Table of contents**

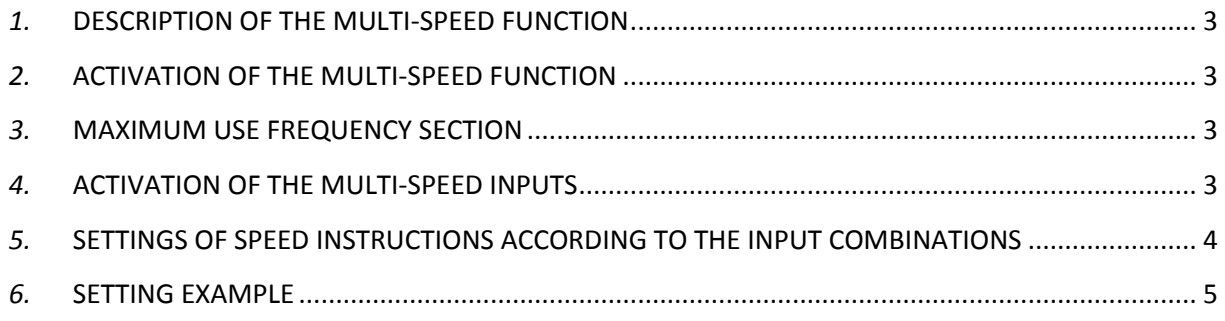

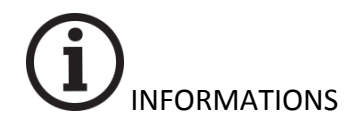

Contact Normally Open (NO) maintained.  $\Box$  $P$  Push-button Normally Open (NO) not maintained  $\Box$ 

- Push-button Normally Closed (NC).

Inputs terminals DI1 to DI16 are multifunction terminals inputs of the inverter. COM terminal is the power supply terminal linked with DI1 to DI16

Connection example of the inverter inputs by push-buttons

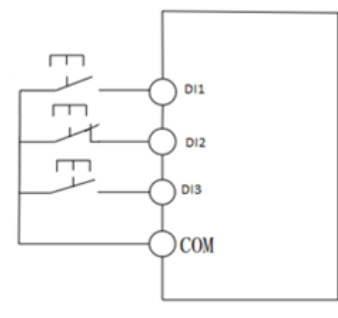

By pushed buttons

2

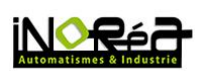

#### <span id="page-2-0"></span>*1.* **DESCRIPTION OF THE MULTI-SPEED FUNCTION**

The multi speed function allows obtaining up to 16 instructions speed values preprogrammed, from different combinations of 4 inputs.

#### <span id="page-2-1"></span>*2.* **ACTIVATION OF THE MULTI-SPEED FUNCTION**

This parameter allows applying as a speed instruction the value corresponding to the combination.

### **F0.03=6**

#### <span id="page-2-2"></span>*3.* **MAXIMUM USE FREQUENCY SECTION**

This parameter in Hz is equal to 100% of the maximum speed and afterward allows calculating in % different speed value in Hz for the table in the  $6<sup>th</sup>$  chapter.

## **settings: F0.19=50Hz**

#### <span id="page-2-3"></span>*4.* **ACTIVATION OF THE MULTI-SPEED INPUTS**

To obtain the combination of the different speed, you have to report the N° of the desired inputs terminals for this action.

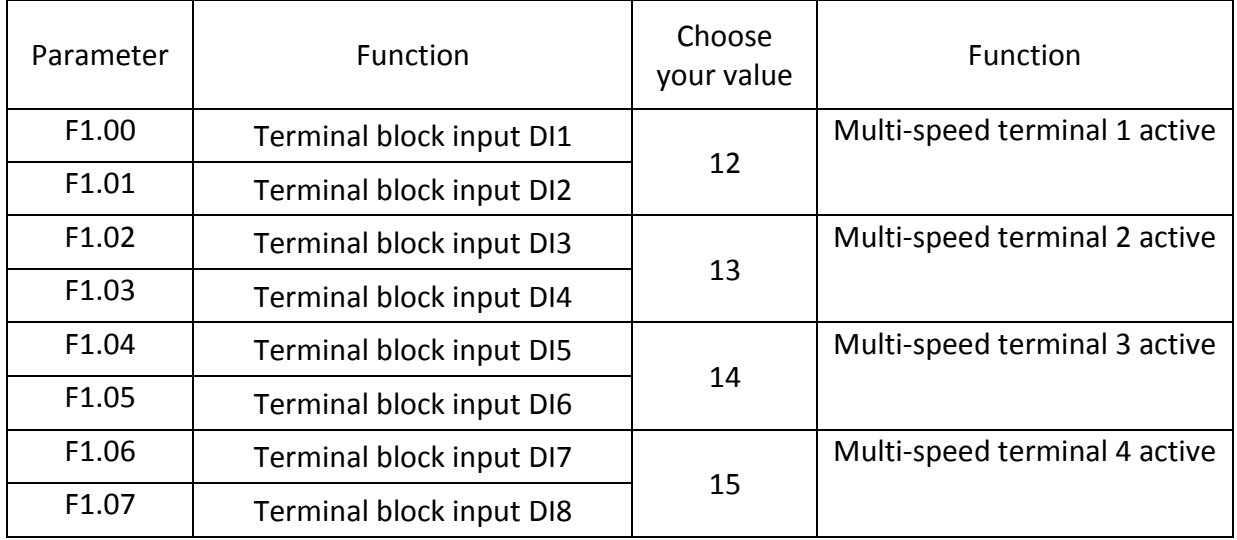

3

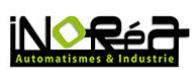

### <span id="page-3-0"></span>*5.* **SETTINGS OF SPEED INSTRUCTIONS ACCORDING TO THE INPUT COMBINATIONS**

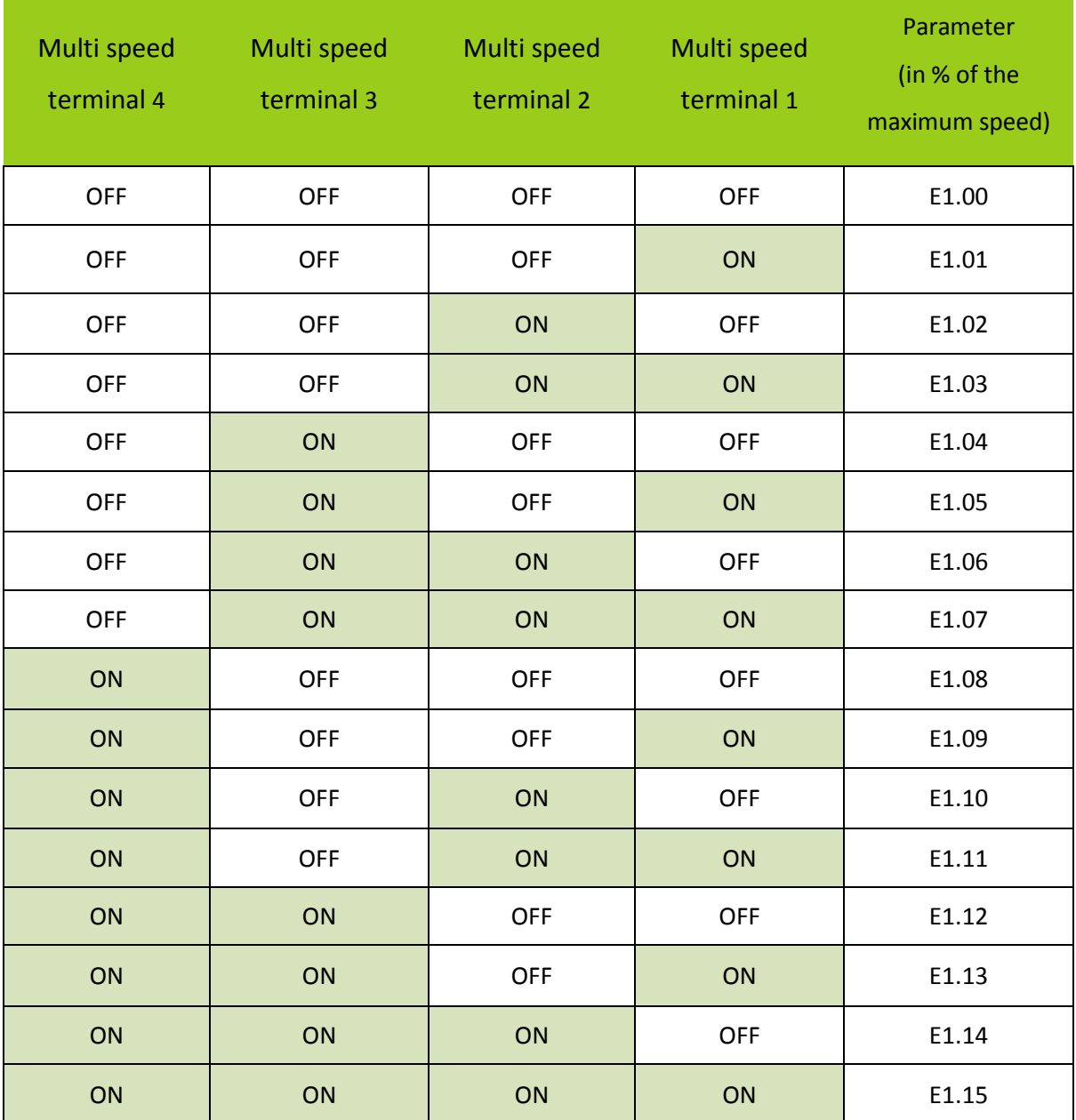

4

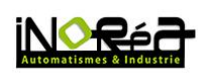

#### <span id="page-4-0"></span>*6.* **SETTING EXAMPLE**

Setting for 4 speed (50Hz, 40Hz, 25Hz et 10Hz) by 2 contacts DI5 and DI6.

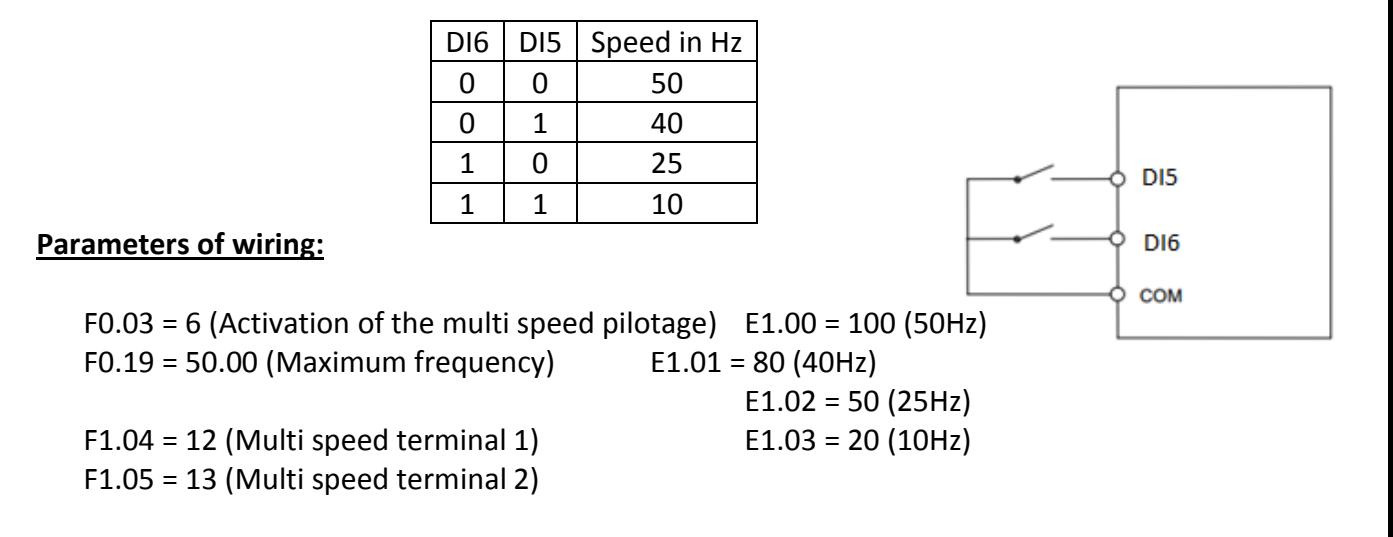

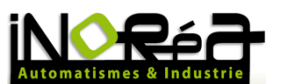

**iNORéA Automation and Control Solution Provider www.inorea.com**